# **ALGORITMO PARA ESTIMAÇÃO DOS PARÂMETROS DO MOTOR DE INDUÇÃO EM PLENA OPERAÇAO**

## **MARCO A. A. CASTRO, EDIMAR J. OLIVEIRA**

*Departamento de Energia, Faculdade de Engenharia, Universidade Federal de Juiz de Fora, MG Brasil (e-mails: maurelioac@engenharia.ufjf.br, edimar.joliveira@engenharia.ufjf.br).*

Abstract: This paper presents an algorithm to estimate the internal parameters of a Three-Phase Induction Motor using the Gauss-Seidel iterative process. The main objective is to obtain the parameters of the electrical circuit of MIT without the need for remove the engine in operation. It is possible to estimate such parameters taking as input variables for the algorithm some of the equipment's data and monitoring the effective values of voltage and current as well as the active input power and the speed in RPM. All of these input variables are traditionally monitored or known in three-phase induction motors used in industrial sectors. The results obtained through simulations show that the proposed method is promising to be applied in large industries.

Resumo: Este artigo apresenta um algoritmo aplicado à estimação dos parâmetros internos de um Motor de Indução Trifásico (MIT) através do método iterativo de Gauss-Seidel. O objetivo principal consiste em obter os parâmetros do circuito elétrico do MIT sem a necessidade de ensaios ou retirada do motor em operação. É possível estimar tais parâmetros tomando como variáveis de entrada para o algoritmo alguns dos dados de placa do equipamento e monitorando os valores eficazes de tensão e corrente, o valor da potência ativa de entrada e a velocidade em RPM. Todas estas variáveis de entrada são tradicionalmente monitoradas ou conhecidas em motores de indução trifásicos utilizados em setores industriais. Os resultados obtidos através de simulações mostram que o método proposto é promissor para aplicação em grandes indústrias.

*Keywords*: Three-Phase Induction Motor; Equivalent Electrical Circuit; Parameters Estimation.

*Palavras-chaves*: Motor de Indução Trifásico; Circuito Elétrico Equivalente; Estimação de Parâmetros.

## 1. INTRODUÇÃO

O Motor de Indução (MI) é a máquina elétrica de corrente alternada mais utilizada no acionamento de cargas mecânicas devido ao seu baixo custo, simplicidade de manutenção e evolução de técnicas de acionamento, como por exemplo o controle de velocidade através de inversores de frequência (Lee, 2012). Este aspecto mantém o MI utilizável na indústria 4.0 já em implementação em todo o mundo (Rios, 2019).

Muitas pesquisas em motores de indução, incluindo estudos de eficiência, quedas internas de tensão, acionamentos, correção do fator de potência, estimação de velocidade, predição de defeitos, dentre outras, requerem o conhecimento do circuito equivalente da máquina (IEEE, 2017 e Chapman, 2012).

Para determinação dos parâmetros deste circuito normalmente são realizados os ensaios clássicos de rotor bloqueado, operação em vazio e, eventualmente, testes de Corrente Contínua (CC). Os procedimentos para tais ensaios são apresentados em (IEEE, 2017). No entanto, estes ensaios são realizados sob condições controladas em laboratórios específicos havendo uma necessidade de interrupção da operação e remoção do motor para realização de tais testes.

Muitos trabalhos encontrados na literatura procuram estimar os parâmetros do MIT sem a necessidade de ensaios em laboratório. Lee (2012) apresenta um algoritmo para estimação dos parâmetros de um MIT baseado em seus dados de placa. Seus resultados mostram ótima convergência do algoritmo. Outros trabalhos também descrevem métodos para estimação dos parâmetros do MIT pela leitura de seus dados de placa ou por medições das grandezas de entrada (Phumiphak, 2002, Pedra, 2006, Córcoles, 2002 e Wengerkievicz, 2017).

Como a maioria dos motores comercializados não inclui em seus dados de placa os parâmetros do circuito equivalente, nem mesmo os dados de testes originais realizado pelo fabricante, o presente trabalho, baseado em Lee (2012), apresenta um método para estimar os parâmetros do circuito elétrico equivalente sem a necessidade de realizar os ensaios clássicos.

Neste sentido este trabalho visa estimar os parâmetros do MIT através de medições rotineiras dos valores eficazes de tensão e corrente, da potência trifásica de entrada e de sua velocidade, independente da carga mecânica no eixo da máquina. Apenas os dados nominais de tensão, corrente (incluindo a de partida), resistência do estator e potência precisam ser conhecidos.

Para tanto, tomou-se por base o algoritmo apresentado por (Lee, 2012) com alterações dos dados de entrada. Os dados de entrada passam a ser variáveis em função da carga no eixo da máquina e não mais fixos como apresentados no trabalho de Lee (2012). Os resultados dessa nova abordagem apresentam

ótima convergência do código independente do torque exigido no eixo do motor.

Devido a simplicidade matemática do algoritmo, a proposta aqui apresentada permite que os dados das medições possam ser inseridos diretamente ou enviados a um computador ou mesmo envia-los para um aplicativo que, em tempo real, fornece os resultados e compara com o histórico do equipamento, permitindo ao inspetor de área identificar uma anomalia no funcionamento da máquina.

Para descrição do método proposto, este artigo está dividido da seguinte maneira: A seção 2 apresenta uma breve revisão sobre o circuito equivalente do MIT e seu equacionamento, sendo a base teórica para a apresentação do método proposto na seção 3. Na seção 4 são apresentados os estudos de caso e os resultados, mostrando a ótima convergência do algoritmo em diversas simulações realizadas. Por fim a seção 5 apresenta as conclusões do trabalho.

# 2. MOTOR DE INDUÇÃO TRIFÁSICO

O princípio de funcionamento de um motor de indução é amplamente conhecido e encontrado em diversos livros didáticos (Chapman, 2013). De forma bem sucinta ao aplicar uma tensão trifásica nas bobinas do estator, cria-se um campo magnético girante  $(\vec{B}_s)$  que induz uma força magneto motriz nos condutores do rotor, resultando na circulação de corrente nesses condutores. A corrente elétrica nos condutores do rotor interage com o campo magnético girante produzido pelo estator produzindo um conjugado eletromagnético que atua sobre os condutores do rotor, fazendo-o girar (Chapman, 2012).

Devido as perdas rotacionais, o rotor não consegue acompanhar o campo girante, logo a velocidade do rotor ou velocidade mecânica  $(n_m)$  é menor que a velocidade síncrona  $(n_s)$ . A diferença entre a velocidade síncrona e a velocidade do rotor é denominada de escorregamento (s).

Essa interação entre as tensões e correntes do estator por meio de um campo magnético girante com as tensões e correntes induzidas no rotor da máquina levam a modelar o seu circuito elétrico do MIT como o de um transformador com o secundário em curto e suas variáveis dependendo do escorregamento.

O conhecido circuito elétrico por fase desta máquina é mostrado na Figura 1.

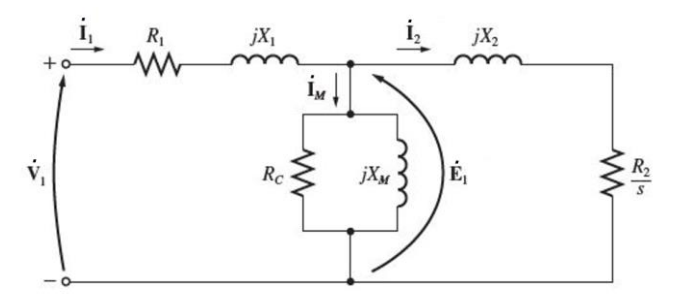

Fig. 1 Circuito Elétrico Equivalente do MIT.

Do circuito (Fig. 1) os parâmetros  $R_1$  e  $X_1$  são a resistência e a reatância de dispersão do estator.  $R_2$  e  $X_2$  são a resistência e a reatância de dispersão do rotor.  $R_c$  é a resistência representativa das perdas ôhmicas no núcleo do motor e  $X_m$ sua reatância de magnetização. O escorregamento é representado por  $s$ .  $\dot{V}_1$  e  $\dot{I}_1$  representam a tensão e corrente por ׇ֦֝ fase do estator,  $\dot{E}_1$  a tensão interna induzida,  $\dot{I}_m$  corrente de magnetização e  $I_2$  a corrente induzida no rotor. ֧<u>֡</u>

#### *2.1 Equacionamento Principal Clássico*

Usando o circuito equivalente do motor mostrado na Fig. 1, podemos deduzir equações fundamentais para seu funcionamento e obtenção de dados necessários, como potência de saída, perdas no estator e rotor e conjugado.

Do circuito a potência de entrada é dada por:

$$
P_{3\phi} = 3V_1 I_1 \cos\theta \tag{1}
$$

Pode-se obter as equações das perdas no cobre do estator  $(P_{PCE})$ , no núcleo  $(P_C)$  e no cobre do rotor  $(P_{PCR})$  por  $(2)$ ,  $(3)$  e (4), todas por fase:

$$
P_{PCE} = 3R_1 I_1^2 \tag{2}
$$

$$
P_C = 3\frac{E_1^2}{R_C} \tag{3}
$$

$$
P_{PCR} = 3R_2 I_2^2 \tag{4}
$$

A potência de entreferro  $(P_{EF})$  pode ser calculada subtraindo as perdas no estator e no núcleo da potência de entrada (5):

$$
P_{EF} = P_{3\phi} - P_{PCE} - P_c \tag{5}
$$

Normalmente as perdas no núcleo de MIT podem ser desconsideradas. O fator principal para tal consideração sem prejuízos nos cálculos é que a frequência da corrente induzida no rotor é proporcional ao seu escorregamento implicando em corrente na bobina do rotor de baixa frequência por consequência induzido correntes parasitas desprezíveis. Estas perdas ficam concentradas basicamente no estator acarretando em uma perda global no ferro do motor baixa. Reescrevendo (5), tem-se:

$$
P_{EF} = P_{3\phi} - P_{PCE} \tag{6}
$$

Da Fig. 1, observa-se que a potência de entreferro é toda absorvida no elemento  $\frac{R_2}{s}$  do circuito, ou seja:

$$
P_{EF} = 3\frac{R_2}{s}I_2^2\tag{7}
$$

E, ainda, tomando (7) e (4) é possível representar as  $P_{PCR}$ como:

$$
P_{PCR} = sP_{EF} \tag{8}
$$

A potência convertida será a diferença da potência de entreferro pelas perdas no cobre do rotor, chega-se a:

$$
P_{conv} = (1 - s)P_{EF} \tag{9}
$$

Com a potência convertida é possível determinar o torque induzido  $(\tau_{ind})$  interno do motor por:

$$
\tau_{ind} = \frac{P_{conv}}{\omega_m} \tag{10}
$$

Dado que  $\omega_m$  é a velocidade do rotor em rad/s.

Ou em função da velocidade síncrona em  $rad/s \ (\omega_s)$ , chegase a:

$$
\tau_{ind} = \frac{P_{EF}}{\omega_s} \tag{11}
$$

#### 3 MÉTODO PROPOSTO

Conhecendo-se os dados nominais de potência no eixo (HP), tensão de linha  $(V_L)$  e Corrente Nominal  $(I_L)$ , o método proposto estima os parâmetros do MIT a partir das seguintes medições:

- 1. Valores eficazes de Tensão  $(V_L)$  em V e Corrente de  $\lim$ ha  $(I_L)$  em A.
- 2. Potência Trifásica de Entrada ( $P_{3\phi}$ ) em W.
- 3. Velocidade de operação  $(n_m)$  em RPM.

Outros dois valores devem ser conhecidos:

- 1. Resistência do estator  $(R_1)$  em  $\Omega$ : A resistência do estator de um MIT pode ser conhecida de maneira aproximada por medição direta entre os bornes de acesso à máquina. Esta medição é feita apenas uma única vez.
- 2. Corrente de partida  $(I_p)$  em A: O valor da corrente de partida pode ser obtido diretamente pelo dado de placa da máquina. Alguns apresentam a relação  $I_p/I_n$  $(I_n \notin \alpha)$  corrente nominal) e outros apresentam a letra código (NEMA MG-1, 2016).

#### *3.1 Equacionamento Principal*

O equacionamento a seguir foi desenvolvido por (Lee, 2012). Utilizando este equacionamento foi possível ajustar o algoritmo e alterar os dados de entrada. Com este ajuste foi possível aplicar o algoritmo para determinação dos parâmetros com o motor em funcionamento.

Conhecendo-se  $R_1$  os outros parâmetros da máquina  $X_1, R_2, X_2, R_c$  e  $X_m$  podem ser estimados pela solução das seguintes equações tomando por base o circuito elétrico equivalente (Fig. 1).

$$
\dot{E}_1 = \dot{V}_1 - \dot{I}_1 (R_1 + jX_1) \tag{12}
$$

O módulo da corrente no rotor pode ser determinado por:

$$
I_2 = \frac{E_1}{\sqrt{\left(\frac{R_2}{s}\right)^2 + X_2^2}}
$$
\n(13)

Substituindo (13) em (7) a  $P_{EF}$  é dada por:

$$
P_{EF} = 3 \left( \frac{|E_1|}{\sqrt{\left(\frac{R_2}{s}\right)^2 + X_2^2}} \right)^2 \frac{R_2}{s}
$$
 (14)

Reescrevendo a equação em função de  $\frac{R_2}{s}$ , chega-se a:

$$
P_{EF}\left(\frac{R_2}{s}\right)^2 - 3E_1^2\left(\frac{R_2}{s}\right) + P_{EF}X_2^2 = 0\tag{15}
$$

E extraindo a raiz quadrada, obtém-se:

$$
R_2 = s \left( \frac{\left( 3E_1^2 \pm \sqrt{9E_1^4 - 4P_E^2 K_2^2} \right)}{2P_{EF}} \right) \tag{16}
$$

Observe que neste ponto do desenvolvimento (16) possui três incógnitas:  $R_2, E_1$  (que depende da variável desconhecida  $X_1$ ) e  $X_2$ .  $P_{EF}$  é uma variável que pode ser calculada diretamente por (6).

A solução desta equação é feita pelo método numérico de Gauss-Seidel, apresentado na Seção 3.2.

No decorrer do processo interativo as variáveis  $X_1$  e  $X_2$  podem ser atualizadas em função da reatância de rotor bloqueado  $X_{RB}$ . Com rotor bloqueado ou na partida, devido a elevada corrente  $(I_1 \cong I_2)$ , pode-se desprezar o ramo de magnetização do circuito (Fig. 1). A equação de rotor bloqueado nas condições de partida é dada por (Chapman, 2013):

$$
\dot{V}_1 = \dot{I}_p (R_1 + R_2 + jX_{RB})
$$
\n(17)

$$
X_{RB} = \sqrt{\frac{v_1^2}{l_p} - (R_1 + R_2)^2}
$$
 (18)

Em que:

$$
X_{RB} = X_1 + X_2 \tag{19}
$$

A relação entre  $X_1$  e  $X_2$  depende do tipo/classe do motor. Esta relação é fornecida por normas internacionais (NEMA MG-1, 2016), por normas nacionais (NBR 17094-3, 2018) ou mesmo em dados de placas dos fabricantes. Considerando a relação entre as reatâncias  $(\alpha)$  conhecidas temos:

$$
\alpha = \frac{x_1}{x_2} \tag{20}
$$

$$
X_1 = \frac{\alpha}{1+\alpha} X_{RB} \tag{21}
$$

$$
X_2 = \frac{X_{RB}}{1+\alpha} \tag{22}
$$

Com o valor medido de  $I_1$  e os valores estimados de  $I_2$  e  $E_1$ pode-se obter  $X_M$  por:

$$
Q_M = Q_{3\phi} - 3I_1^2 X_1 - 3I_2^2 X_2 \tag{23}
$$

$$
X_M = \frac{E_1^2}{\frac{Q_M}{3}}\tag{24}
$$

Da mesma forma, pode-se calcular as perdas no cobre e por consequência  $R_c$  (neste trabalho foi desprezado  $R_c$ ), por:

$$
P_c = P_{3\phi} - 3I_1^2 R_1 - 3I_2^2 \frac{R_2}{s} \tag{25}
$$

$$
R_c = \frac{E_1^2}{\frac{P_c}{3}}\tag{26}
$$

## *3.2 Solução pelo Método de Gauss-Seidel*

A solução do problema apresentado consiste na resolução de (16). Esta expressão apresenta três incógnitas:  $R_2$ ,  $E_1$  (que depende da variável desconhecida  $X_1$ ) e  $X_2$ .  $P_{EF}$  é um valor que pode ser calculado diretamente por (6).

As equações (12), (13), (18), (21), (22), (24) e (26) passam a ser atualização das variáveis em função do resultado do processo interativo. A solução é quando se atinge tolerância  $(\epsilon)$ :

$$
\epsilon = |R_2 - R_2(\text{interior})| \tag{27}
$$

A aplicação do Método de Gauss-Seidel é possível e não gera problemas de convergência visto que os valores iniciais estimados das variáveis são próximos aos valores reais.

O método de solução proposto é representado através do fluxograma da Fig. 2.

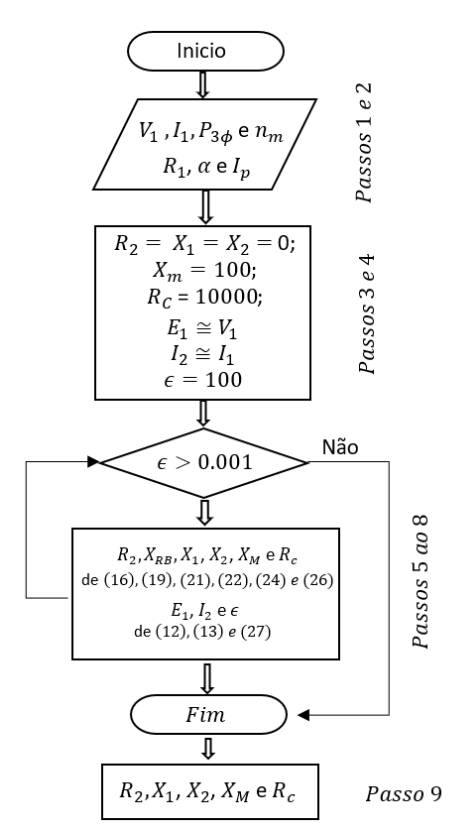

Figura 2 – Fluxograma do Método Iterativo

Para facilitar o entendimento, o fluxograma é descrito a seguir:

- Passo-1) Obtém os valores medidos durante a operação da máquina de  $V_1$ ,  $I_1$ ,  $P_{3\phi}$  e  $n_m$ .
- Passo-2) Obtém os valores de  $R_1$  (medido diretamente do estator),  $\alpha$  e  $I_p$ (valores obtidos dos dados de placa).

Passo-3) Inicialize os valores das variáveis  $R_2$ ,  $X_1$ ,  $X_2$  iguais a zero,  $X_m = 100\Omega$  (valor elevado pois é características dos MIT em geral) e  $R_c$  (se for o caso) igual a 10000.

Passo-4) Inicialize os valores de  $E_1 \cong V_1$ ,  $I_2 \cong I_1$  e  $\epsilon$ .

Passo-5) Atualize o valor de  $R_2$  de (16).

Passo-6) Calcule  $X_{RB}$  de (18).

Passo-7) Atualize  $X_1, X_2, X_M$  e  $R_c$  de (21), (22), (24) e (26).

- Passo-8)Verifica a convergência comparando o valor atual das variáveis  $(R_2, X_1, X_2, X_M$  e  $R_c$ ) com seus valores anteriores:
	- a. Se for menor que uma tolerância  $(\epsilon)$  pré-fixada, PARE.
	- b. Caso contrário, atualize as variáveis  $E_1$  e  $I_2$ por (12) e (13), respectivamente e volte ao passo 5.

#### Passo-9) Resultados.

Com o algoritmo proposto é possível determinar os parâmetros do motor para cada conjunto de medições, obtendo-se um histórico dos parâmetros. Se algum parâmetro estiver fora da faixa do histórico, outras medições e novos cálculos dos parâmetros, pelo algoritmo, são realizados e persistindo o problema, o inspetor poderá solicitar manutenção. Este aspecto agiliza o processo de inspeção e reduz o tempo de parada das máquinas para inspeção e eventual manutenção.

#### 4 RESULTADOS

O algoritmo apresentado neste trabalho estima parâmetros do MIT para qualquer carga mecânica no eixo. Para tanto necessita de dados básicos de placa e dos valores de corrente, potência e velocidade que são medidos diretamente no motor em funcionamento e de sua resistência de armadura medido diretamente do estator.

Foi usado o Toolbox *SimPowerSys* do software *Matlab/Simulink* (MATLAB, 2009) para simular a operação de diferentes motores de indução trifásicos e obter os valores das medições (dados de entrada) necessárias em diversas situações de carga.

Os motores testados foram de 5HP, 10HP, 20HP, 50HP e 200HP.

Dividiu-se os resultados em duas seções: *4.1 Caso Tutorial* e *4.2 Outros Motores*. No Caso Tutorial, analisa-se com detalhes a resposta do algoritmo para um motor de 10HP. No item Outros Motores apresenta-se os resultados da estimação dos parâmetros para vários motores de outras potências.

## *4.1 Caso Tutorial: MIT 10HP*

Nesta seção foi simulado o MIT de 10HP. Os dados para este motor são apresentados na Tabela 1.

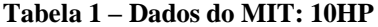

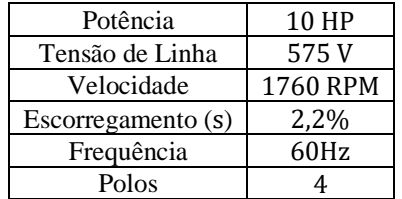

Os dados dos parâmetros internos do motor são apresentados na Tabela 2:

**Tabela 2 – Parâmetros Esperados**

| R,           | $0,9174 \Omega$ |
|--------------|-----------------|
| $R_{2}$      | $0,6258\Omega$  |
| $X_{1}$      | $2,0622\Omega$  |
| $X_2$        | $2,0622 \Omega$ |
| $X_M$        | 69,8587Ω        |
| $\mathbb{R}$ | $\propto$       |

O MIT foi simulado considerando cinco situações de carga sendo: 100%, 75%, 50%, 25% e 5% do escorregamento nominal (s). Como resultado tem-se os seguintes valores monitorados na entrada do MIT (Tabela 3):

**Tabela 3 – Dados de entrada para diversos valores de carga: MIT 10HP**

|                 | Percentual do Escorregamento (s) |      |      |      |       |
|-----------------|----------------------------------|------|------|------|-------|
| Entrada         | 100%                             | 75%  | 50%  | 25%  | 5%    |
| $P_{3\phi}$ [W] | 6741                             | 5132 | 3463 | 1745 | 341,9 |
| $V_L$ [V]       | 575                              | 575  | 575  | 575  | 575   |
| $I_1$ [A]       | 9,73                             | 7,75 | 5,88 | 4,34 | 3,71  |
| <b>RPM</b>      | 1760                             | 1770 | 1780 | 1790 | 1798  |

Os dados de entrada  $(P_{3\phi}, V_L, I_1 e \ RPM)$  mais os valores conhecidos de  $R_1$ ,  $\alpha_x$  e  $I_p$  são os parâmetros de entrada do algoritmo.

Os parâmetros deste motor foram estimados pelo algoritmo usando os valores exatos de  $R_1$ ,  $\alpha_x$  e  $I_p$  obtidos diretamente do circuito da máquina fornecido. Lembrando que  $\alpha_x$  e  $I_n$  são normalmente fornecidos em dados de placa de MIT's e  $R_1$ pode ser medido diretamente do estator da máquina.

Como resultado tem-se os parâmetros estimados em valores absolutos (Tabela 4) e os parâmetros estimados absolutos médios (Tabela 5):

**Tabela 4 – Parâmetros Estimados – MIT 10HP**

|                |        | Percentual do Escorregamento (s) |        |        |        |        |
|----------------|--------|----------------------------------|--------|--------|--------|--------|
| Valor Esperado |        | 100%                             | 75%    | 50%    | 25%    | 5%     |
| $R_2(\Omega)$  | 0.6258 | 0,6291                           | 0,6277 | 0,6266 | 0,626  | 0,6258 |
| $X_1(\Omega)$  | 2,0633 | 2,0626                           | 2,0629 | 2,0631 | 2,0632 | 2,0633 |
| $X_2(\Omega)$  | 69,894 | 69,739                           | 69,843 | 69,883 | 69,893 | 69,894 |
| $X_M(\Omega)$  | 2,0633 | 2,0626                           | 2,0629 | 2,0631 | 2,0632 | 2,0633 |

**Tabela 5 - Parâmetros Estimados Médios – MIT 10HP**

| Valor Esperado |                 | Valor Médio Absoluto |  |
|----------------|-----------------|----------------------|--|
| R,             | $0.6258\Omega$  | $0.6270 \Omega$      |  |
|                | $2.0622\Omega$  | $2,063$ $\Omega$     |  |
| Λ,             | $2,0622 \Omega$ | $2,063$ $\Omega$     |  |
| $\Lambda_M$    | $69,8587\Omega$ | $69,8504$ $\Omega$   |  |

As Tabela 4 e 5 apresentam os parâmetros estimados em valores absolutos. Pode-se observar uma ótima convergência do algoritmo independente do escorregamento (ou da carga no eixo).

A Tabela 6 apresenta os erros percentuais e os erros percentuais médios de cada um dos casos.

**Tabela 6 – Erros Percentuais: MIT 10HP**

|               | Erros Percentuais                |        |        |        |    | Erro       |  |  |
|---------------|----------------------------------|--------|--------|--------|----|------------|--|--|
|               | Percentual do Escorregamento (s) |        |        |        |    | Percentual |  |  |
|               | 100%                             | 75%    | 50%    | 25%    | 5% | Médio (%)  |  |  |
| $R_2(\Omega)$ | 0.536%                           | 0,302% | 0,134% | 0,033% | 0% | 0.2015%    |  |  |
| $X_1(\Omega)$ | 0,030%                           | 0,017% | 0,007% | 0,001% | 0% | 0,0114%    |  |  |
| $X_2(\Omega)$ | 0,030%                           | 0.017% | 0,007% | 0.001% | 0% | 0.0114%    |  |  |
| $X_M(\Omega)$ | 0.222%                           | 0,073% | 0,015% | 0,001% | 0% | 0,0625%    |  |  |

A Tabela 6 confirma os baixos erros percentuais obtidos pela estimação dos parâmetros. Todos valores com erro percentual abaixo de 1% em relação ao valor esperado.

Para uma análise complementar foi traçada a curva torque versus velocidade da máquina. Para tal foi considerado os valores médios absolutos dos parâmetros estimados e os valores esperados destes parâmetros (Tabela 5).

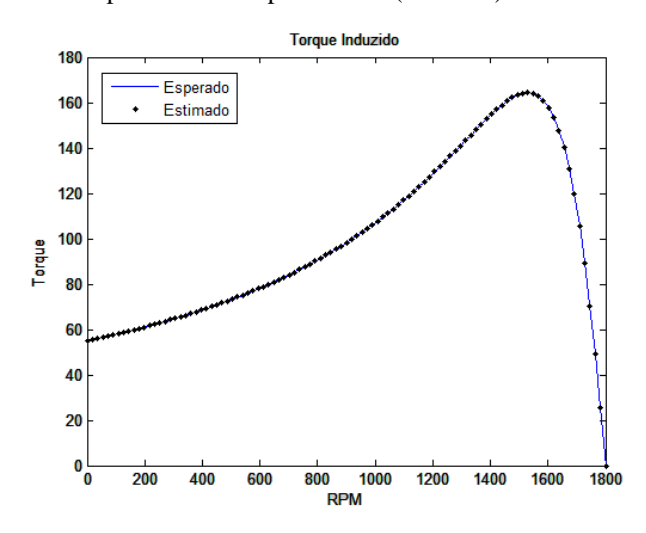

Figura 3 – Comparativo curva torque versus velocidade

Essas curvas (Fig. 3) foram traçadas considerando o torque calculado a partir do circuito elétrico equivalente com os parâmetros estimados e o torque calculado a partir do circuito elétrico equivalente com os parâmetros esperados. Em ambos os casos o torque foi calculado ponto a ponto em função da velocidade do rotor. Novamente os resultados mostram a eficiência do algoritmo.

#### *4.2 Outros Motores*

Por fim, foram realizados os mesmos testes anteriormente descritos do algoritmo nas seguintes máquinas: 5HP, 20 HP, 50 HP e 200 HP.

A Tabela 7 contém parte dos dados de placa das máquinas simuladas e a Tabela 8 contém os parâmetros a serem estimados. Os dados completos podem ser retirados de MATLAB, (2009).

**Tabela 7 – Dados dos Motores Simulados**

| Potência   | 5HP  | 20HP | 50HP | 200HP |
|------------|------|------|------|-------|
| Velocidade | 1750 | 1760 | 1780 | 1785  |
| Tensão     | 460  | 460  | 460  | 460   |

**Tabela 8 – Parâmetros Esperados dos Motores Simulados**

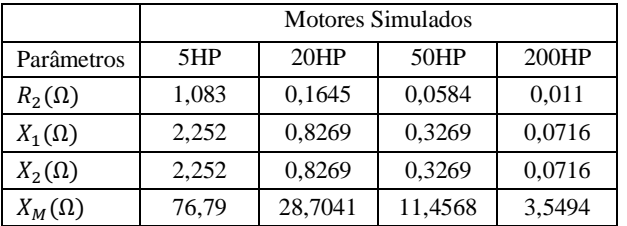

A Tabela 9 apresenta dos erros percentuais médios de cada parâmetro estimado para cada motor considerando as mesmas variações de carga como descrito na seção anterior (100%, 75%, 50%, 25% e 5% do escorregamento nominal).

|               | Erro Percentual Médio |         |         |         |  |
|---------------|-----------------------|---------|---------|---------|--|
| Parâmetros    | 5HP                   | 20HP    | 50HP    | 200HP   |  |
| $R_2(\Omega)$ | 0,1262%               | 0,4652% | 0,1451% | 0,1383% |  |
| $X_1(\Omega)$ | 0,0149%               | 0,0125% | 0,0031% | 0,0019% |  |
| $X_2(\Omega)$ | 0,0149%               | 0,0125% | 0,0031% | 0,0019% |  |
| $X_M(\Omega)$ | 0,0257%               | 0,3046% | 0,0306% | 0,9132% |  |

**Tabela 9 – Erro Percentual Médio: Demais MIT´s**

Pode se observar que pelas diversas máquinas simuladas, os resultados foram satisfatórios. Todos os parâmetros se encontram com erro percentual abaixo de 1%. Logo, o método proposto mostrou-se promissor para obter os parâmetros internos dos motores de indução trifásico.

Neste trabalho propôs-se a medição direta de  $R_1$  pelos bornes de acesso ao estator da máquina. Em máquinas menores, de até 10HP, essa é uma boa aproximação sem acarretar em erros consideráveis de estimativas. Para máquinas maiores que 10HP pode ser desejável o ensaio CC.

No modelo utilizado do SIMULINK foi selecionada a velocidade do rotor como parâmetro de entrada. Neste caso, as perdas rotacionais são desconsideradas pelo modelo do SIMULINK. Porém, em máquinas reais é fornecido seu rendimento sendo possível separar as perdas considerando as equações (6), (9) e o rendimento.

# 5 CONCLUSÕES

O trabalho apresentou a resposta de um algoritmo de estimação dos parâmetros do circuito elétrico de um MIT em pleno funcionamento, sendo eles: a resistência do rotor, as reatâncias de dispersão do estator e do rotor, a reatância de magnetização e a resistência de perdas no ferro. Tais parâmetros são raramente disponibilizados pelos fabricantes e, muitas vezes, a obtenção experimental (ensaios em vazio e de rotor bloqueado) não é viável.

Foram utilizados como dados de entrada do algoritmo os valores de tensão, corrente, potência de entrada e velocidade medidos durante a operação da máquina e, também, os valores da resistência do enrolamento do estator (medido diretamente do estator), da relação entre as reatâncias de dispersão e da corrente de partida (estes dois últimos obtidos dos dados de placa do MIT).

Para análise da resposta do algoritmo tomou-se por base os resultados das simulações de cinco diferentes motores cada um em cinco diferentes situações de carga mecânica no eixo, desde a vazio até plena carga. Nestas simulações foram desprezadas as perdas no ferro dos MIT's e as perdas rotacionais.

Os resultados mostraram uma ótima convergência do algoritmo para todos os motores testados e para todo tipo de carga mecânica no eixo. Os erros de estimação dos parâmetros foram abaixo de 1%.

A estimação destes parâmetros feita de forma rápida, com medições levantadas rotineiramente em industrias, permite a criação de um histórico de parâmetros. Em uma eventual fuga de algum destes parâmetros de seu histórico é possível gerar um alerta de manutenção ou realização de novas medições.

Adicionalmente, o MIT foi testado em diferentes cargas mecânicas, mesmo com variação de corrente, o erro permaneceu abaixo de 1%. Ou seja, dentro de uma situação normal de operação, a variação de um destes parâmetros pode indicar um problema em um local específico interno da máquina, como perdas no cobre, perdas por dispersão, etc.

Por fim, a simplicidade matemática do algoritmo permite aplica-lo, inclusive, em um aplicativo de celular, facilitando ainda mais o monitoramento.

# REFERÊNCIAS

- Chapman, S. (2012). *Electric Machinery Fundamentals*, 5th ed. McGraw-Hili Education. New York, NY:
- Córcoles, F.; Pedra, J.; Salichs, M. e Sainz, L. (2002). Analysis of the Induction Machine Parameter Identification. *IEEE Transactions on Energy Conversion*, Vol. 17, n. 2, June.
- IEEE Std-112 (2017). Standard Test Procedure for Polyphase Induction Motors and Generators, *IEEE Std. 112-2017*.
- Lee, K; Frank, S; Sem, P. K; Polese, L. G; Alahmad. M. e Waters, C. (2012). Estimation of Induction Motor Equivalent Circuit Parameters from Nameplate Data. *IEEE - North American Power Symposium (NAPS)*. Champaign, IL, USA.
- MATLAB 7.8 and Power Systems Toolbox (2009), *The MathWorks, Inc.*
- NBR 17094-3 (2018). ABNT *Associação Brasileira de Normas Técnicas.*
- NEMA Standards MG 1 (2016) *National Electrical Manufacturers Association.*
- Pedra, J. e Sainz, L. (2006). Parameter estimation of squirrelcage induction motors without torque measurements. *IEEE Proceedings - Electric Power Applications*, vol. 153, no. 2, pp. 263-270, march 2006.
- Phumiphak, T. e Chat-Uthai, C. (2002). Estimation of induction motor parameters based on field test coupled with genetic algorithm. *IEEE Proceedings*. *International Conference on Power System Technology*. Kunming, China.
- Rios, A. A. (2019). *Aplicação de Internet das Coisas no Monitoramento de Corrente, Tensão e Temperatura em Motor De Indução Trifásico*. Dissertação de Mestrado. UFU. Uberlândia, MG, Brasil.
- Wengerkievicz, C. A. C.; Elias, R. A.; Batistela, N. J.; Sadowski, N.; Kuo-Peng, P; Lima, S. C.; Silva Jr, P. A.; Beltrame, A. Y. (2017). Estimation of Three-Phase Induction Motor Equivalent Circuit Parameters from Manufacturer Catalog Data. *Journal of Microwaves, Electronics and Electromagnetic Applications*, Vol. 16, No. 1.